## **BoxShot Grafiken**

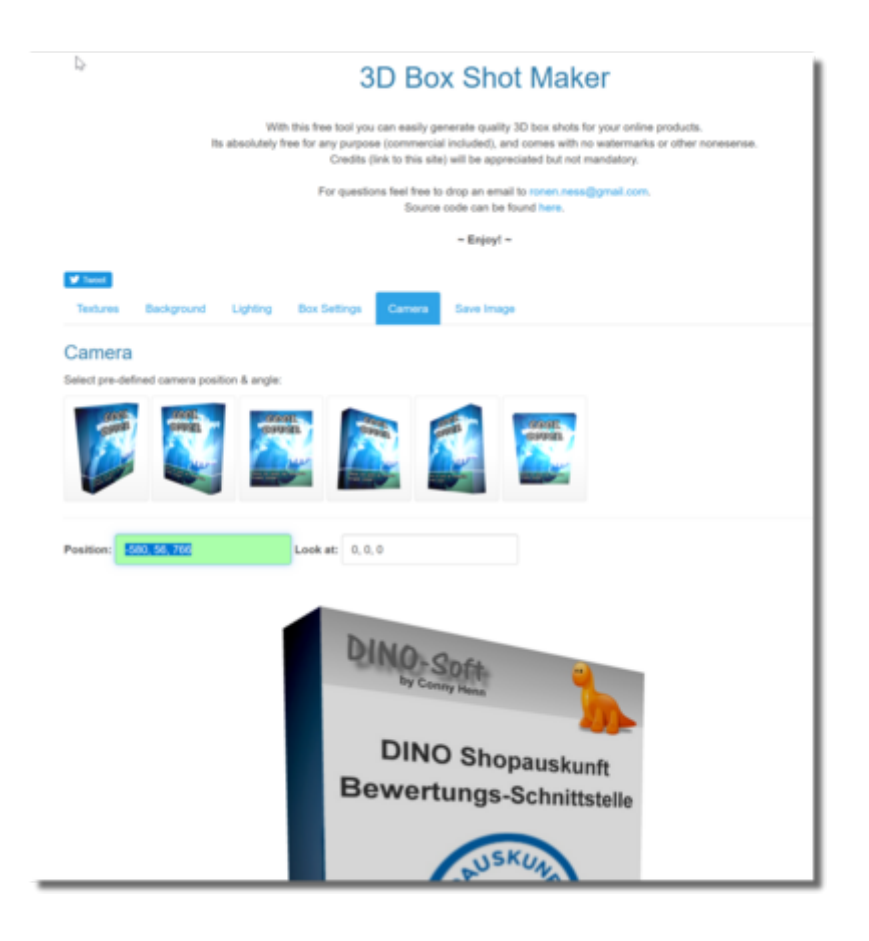

Online erstellen: <http://ronenness.github.io/3D-Box-Shot-Maker/>

Source: <https://github.com/RonenNess/3D-Box-Shot-Maker>

Grafik wurde mit Photoimpact im DIN A5 Format erstellt.

Background: transparent

Lighting Ambient light: D6D6D6 Directional light: FFFFFF Point light: 000000

Size Box width:500 Box height: 800 Box depth: 100

Camrea Einstellungen: -580, 56, 766

## **Buch Cover**

<https://www.buchvermarktung.de/gratis-3d-cover/>

## **Online Desgin erstellen**

<https://www.canva.com>

From: <https://wiki.hennweb.de/> - **HennWeb**

Permanent link: **<https://wiki.hennweb.de/doku.php?id=programmieren:grafik:boxshot>**

Last update: **02/01/2021 13:04**

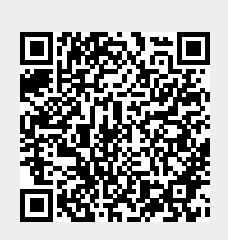